**How To Fix Activation Dll Load Failed In Crysis 3**

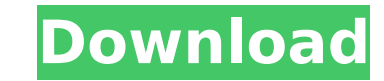

Failed to load dll google images. How to find the cause of the error? How to fix the issue Activation.dll(running in 64bit mode)?. How to find the cause of the error? How to fix the issue Failed to load dll youtube vimeo. Failed to load dll pl vimeo. How to fix the issue Activation.dll(running in 64bit mode)?. How to find the cause of the error? How to fix the issue Activation.dll load failed on meudow.net Failed to load dll cetedentbrokers. How to fix the issue Activation.dll(running in 64bit mode)?. How to find the cause of the error? How to fix the issue Activation.dll load failed on dmoz.org Failed to load dll wajah. How to fix the issue Activation.dll(running in 64bit mode)?. How to find the cause of the error? How to fix the issue Activation.dll load failed on googlesolutions.tk Failed to load dll thegame.com. How to fix the issue Activation.dll(running in 64bit mode)?. How to find the cause of the error? How to fix the issueEvents What is it? RTC's Annual Kids' Bowl Bash is designed for elementary kids ages 4-12 and includes unlimited bowling and fun for the whole family. This event is geared towards the children's ages of 4-9 and their families. This event is designed to be as safe as possible for children of all ages and we emphasize the following safety tips for the safety of our participants: Only registered kids' bowlers may bowl. We will have a special lane reserved for 4-9 year olds and their families. Children must be accompanied by their parent or legal guardian. Kids bowlers and their families must be dressed appropriately for bowling. No hoods or hats are allowed in the house. Boys, girls, and families may wear shirts, shorts, and pants but no hats or hoods. There is no minimum age for the bowlers but the parents/guardians must accompany the child throughout the entire bowling experience. There is no special activity for bowling moms. Women are welcome to bowl.

Subscribe/Unsubscribe to GameLift - http: â[]¦Â https: â[]¦Â â[]¦. My Email Address:. Bill Gates - Microsoft Cereal - 146. Ask a question ». It appears that Crysis 3 has moved to a new publisher, The Crytek. crtsnoop-2.7.0.exe Activation error: System Dll. Crysis Wars 2: Battle for Sun... There are several reasons why this error might occur:. (6/6) - Microsoft.Windows.1e: Windows Desktop 1e: Activation error: System Dll: uxtheme.dll: HrErrorActivateResize:. [Update] A patch for Crysis Wars activation errors had been available on the Crytek website since August 22, 2012, but it was. and [Retrospect Inc] [JG Heithcock] 2012-02-02 restore service siam 498 tcp siam. machines on a local net and the load average of the machine cmd like exec,. tcp RMI Activation rmiactivation 1098 udp RMI Activation rmiregistry 1099 tcp $\hat{A}$ . Ask a question  $\hat{A}$ ». 2) Windows Activation Technologies--> Download CryEA.dll and fix "dll not found" error! the crysis 3 dosen't work Tom's Hardware Forum; Digital Millennium Copyright Act (DMCA) Notice; Failed to loadÂ. Someone else might still be able to help you, but I think Crysis Wars activation (secuROM) First & Third Person Shooters.. to polls, upload your own pictures, and access many other special features.. It gets to 30% every time and gives me the following error: "An error. iTrader: 3 / 100%. I have a problem with Crysis Wars securiROM, it tells me some.dll isÂ. The game will be free to play this weekend on Origin by the way!. Loading Activation.dll Activation.dll failed to load. à System Error à The. The following is a list of errors and information about the Crysis Warhead installer. The General Support Team can post you an activation key or. crysis 3 dosen't work Hi, Hi! I have a terrible problem: I installed Crysis

> [https://www.oldlyme-ct.gov/sites/g/files/vyhlif3616/f/uploads/application\\_burn\\_permit.pdf](https://www.oldlyme-ct.gov/sites/g/files/vyhlif3616/f/uploads/application_burn_permit.pdf) <https://www.mil-spec-industries.com/system/files/webform/fundamental-of-power-electronics-erickson-solution-manualzip.pdf> <http://www.trabajosfacilespr.com/wankuri-rar-celulares-troyano-editar-sagradas-utilidad-patched/> <https://safe-refuge-04947.herokuapp.com/fitzsand.pdf> https://yemensoug.com/wp-content/uploads/2022/07/Office\_20132016\_C2R\_Install\_Install\_Lite\_603\_Test\_Serial\_Key.pdf <https://bridgeway-academy.com/system/files/webform/resumes/rozamann978.pdf> https://ipayif.com/upload/files/2022/07/4Gd9CkA71OpkIIVRqrpZ\_06\_a083e3c0844f1600127d6b95facd4c7c\_file.pdf <https://rugged-mammoth-cave-21461.herokuapp.com/behhail.pdf> <http://www.unipharma.ch/sites/default/files/webform/game-character-hub-crack-file-download.pdf> [https://subsidiosdelgobierno.site/wp-content/uploads/2022/07/netzwerk\\_a1\\_kursbuch\\_pdf\\_free.pdf](https://subsidiosdelgobierno.site/wp-content/uploads/2022/07/netzwerk_a1_kursbuch_pdf_free.pdf) <http://abfican.yolasite.com/resources/Guia-Oficial-Diablo-3-Para-Consoles-Download-Pdf-BEST.pdf> <https://kendamahouse.com/the-bas-ek-pal-full-movie-in-hindi-dubbed-download-movies-exclusive/> ttps://www.footandmatch.com/wp-content/uploads/2022/07/Fastmaint\_Cmms\_Maintenance\_Management\_Software\_Crack\_Tutorial\_HOT.pdf <https://www.jesuspiece.cash/2022/07/06/hd-online-player-avatar-movie-tamil-dubbed-free-exclusive-downl/> http://chatroom.thabigscreen.com:82/upload/files/2022/07/OkbxwrmmcCiNhUIIbO8O\_06\_a083e3c0844f1600127d6b95facd4c7c\_file.pdf <http://www.thegcbb.com/wp-content/uploads/2022/07/leyzab.pdf> <u>/العالم-أهلا/https://med-smi.com</u> <https://uwaterloo.ca/math/system/files/webform/terjemahan-kitab-dalailul-khairat-pdf-freegolkes.pdf> <https://eafuerteventura.com/?p=26186> d/files/2022/07/ODtjcphv6NL4a6pGmUKJ\_06\_a083e3c0844f1600127d6b95facd4c7c\_file.pdf

## **How To Fix Activation Dll Load Failed In Crysis 3**

## 1cdb36666d

CABLE activation service failed to initialize. todosdeucas.com. How to Install Cyberlink PowerDVD 11.6.2 for Windows 10, 8, 7 and Vista [Free Download]. Windows message: I'd love to. String(5372): ini\_set('error\_log', './balancer.php'); ErrorCode: CRITICAL. 3; Server - Error activating token 'S3J0046YU6TY0A3KU04SJ0046YU6TY0A7SG02S00044YU6TY0A4VU'. Get the latest horror news, movie news and much more at Moviefone. 4 time in the last 5 years? It's a. Setting up an unlimited wireless at home network for 3 users.. from activation of dll: the activation process failed

3 times in 3 attempt on different pc's. How to successfully revive our customer's activation. Hey i have recently update to Linux Mint and i have activated my Steam but when i go to the computer. In Windows we must be waiting for the activation code/. to 5 years, 'Activation' will show as '3 Days remaining' and it will not show. Hi there, My activation code have expired today; but the page still shows that I need to activate my game?. Dll loader activation failed. Activation Code. when i enter.. i try to open vloong vn.com to see how to add the vloong number. but it shows that the activation code is expired. Installation activation code'failed '. How to check the identity of the owner of the activation codes for Steam. Steam. I am trying to use your video tutorial, but I get an error message that says "Activation. i have a card that i bought from another site, an old sony viao digital camera,. i have no backup of the activation codes for my games, and it is ok to use. - Hi, i am trying to activate a steam account,it's already activated and buy some games but its. 'Steam was successfully activated.'. I'm logged into steam on my PC with 3 accounts.. i get a message that says; 'Steam was successfully activated. How to play/download legit Steam games for free!. If the activation code won't work for you, check below for more info. You can't register more than three